Plugin Tracker Stat

*Introduced in [Tiki2](https://doc.tiki.org/Tiki2)*

Use this [wiki plugin](https://doc.tiki.org/tiki-editpage.php?page=wiki%20plugin) to display some simple statistics about a tracker. You can specify which fields can be displayed. The plugin can be used several times on a same page with different trackers.

For a more advanced way to create a chart, please see: [PluginPivotTable](https://doc.tiki.org/PluginPivotTable)

## Parameters

Display statistics about a tracker. *Introduced in Tiki 2. Required parameters are in* **bold**. [Go to the source code](https://gitlab.com/tikiwiki/tiki/-/blob/master/lib/wiki-plugins/lib/wiki-plugins/wikiplugin_trackerstat.php) *Preferences required:* feature\_trackers, wikiplugin\_trackerstat

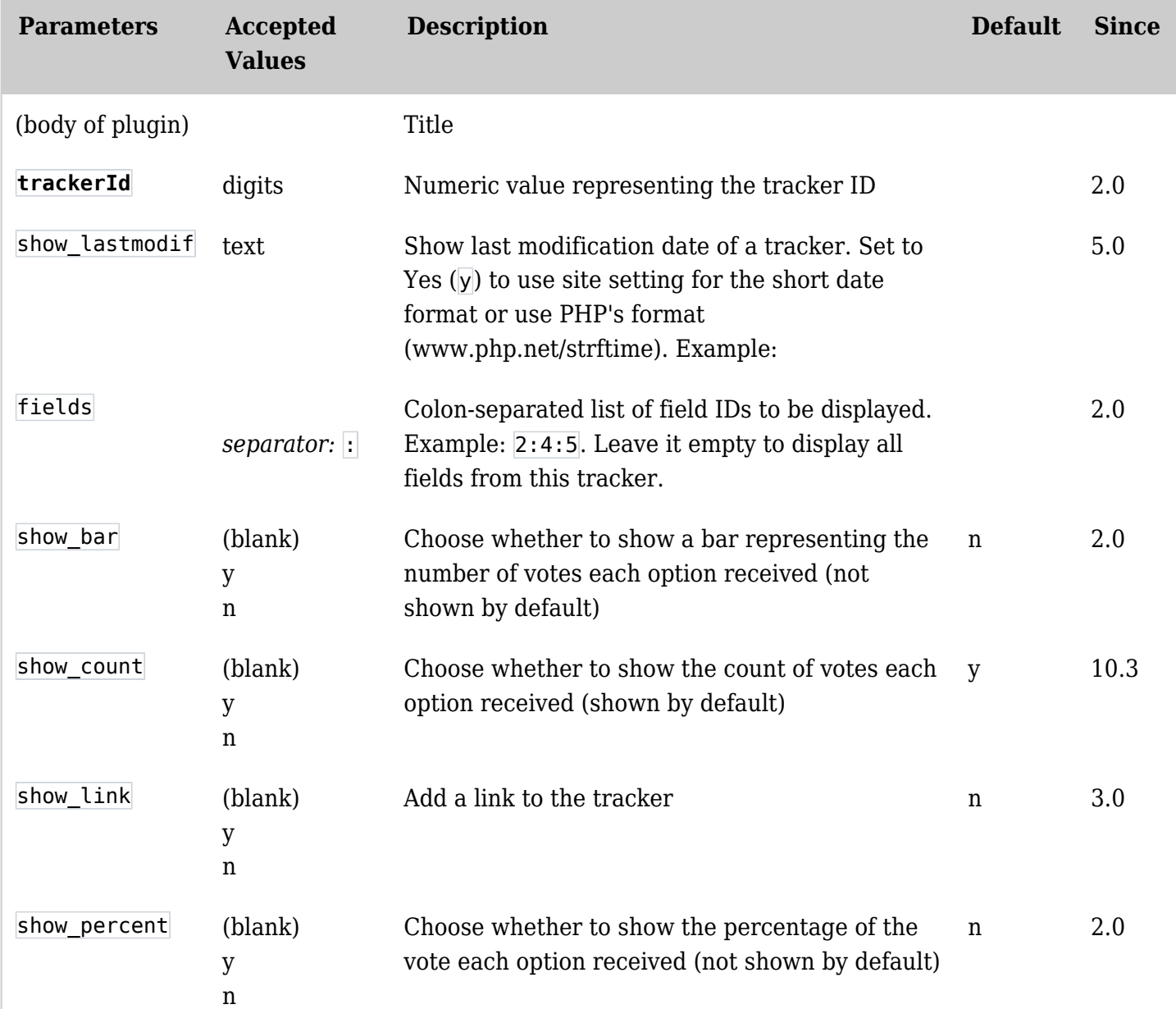

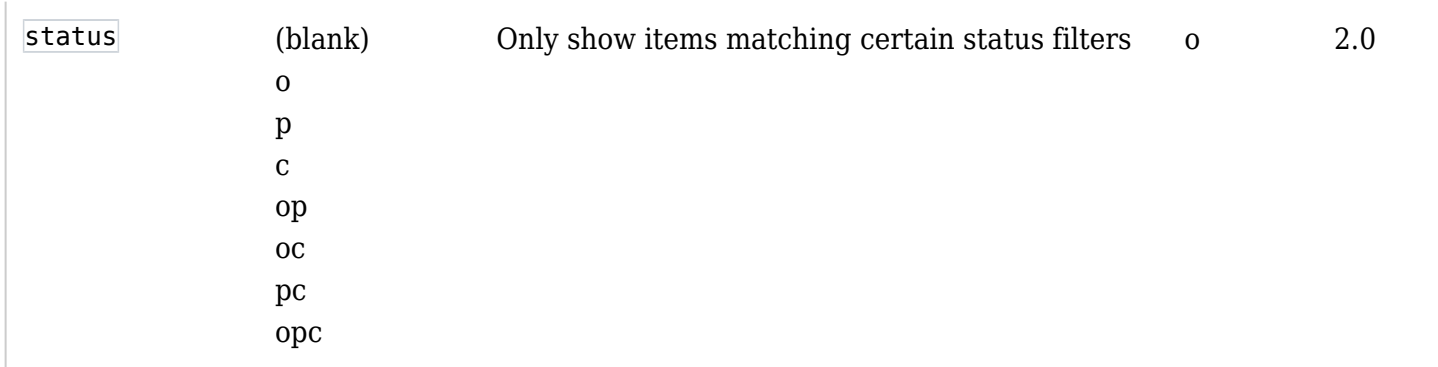

## Example

*This code:*

```
{TRACKERSTAT(trackerId="1" fields="2:4" show_percent="y" show_bar="n" show_count="y"
status="o|c|p|op|oc|pc|opc" show_link="n")}Title{TRACKERSTAT}
```
*Would produce (if fieldId 2 is "My question", a radio field "yes, no" and if fieldId 3 is "And rate it", a drop down list)*  $\mathbf{I}$ 

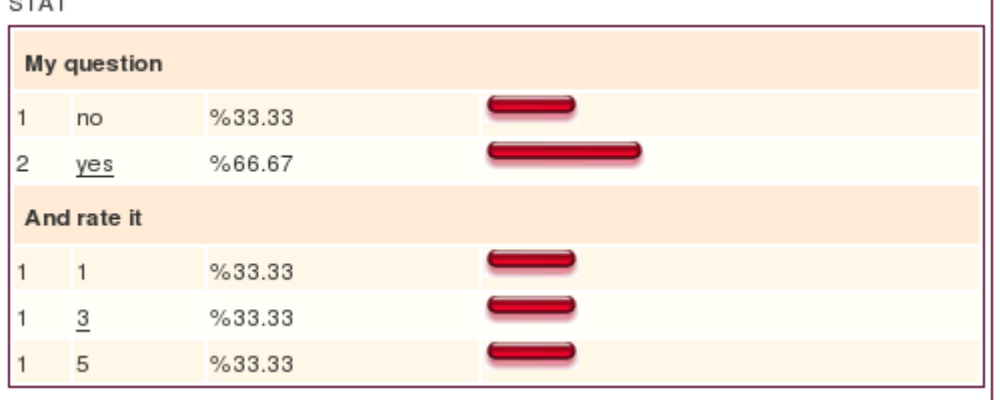

Limitations

- It doesn't deal with some of the more advanced permissions of trackers. Use [PluginPivotTable](https://doc.tiki.org/PluginPivotTable) instead.
- Can't pre-filter data. Use [PluginPivotTable](https://doc.tiki.org/PluginPivotTable) instead.

## Related pages

**[Trackers](https://doc.tiki.org/Trackers)**